# Developing a model for finding optimum location for urban facilities by using GIS

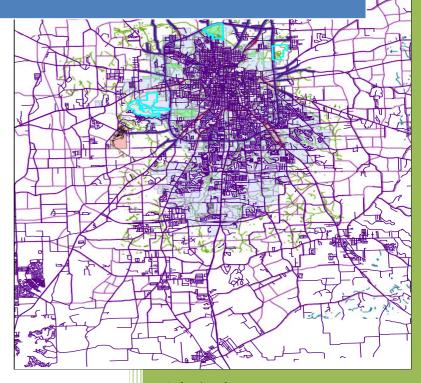

#### **Submitted to:**

Dr. Baqer Al-Ramadan, Instructor

Course: Introduction to GIS, CRP-514

#### **Submitted by:**

**Mohammad Anisur Rahman** 

Student ID# g200901630

Research Assistant,

Department of City & Regional Planning

KFUPM, KSA

# Table of content

|                          | Page no. |
|--------------------------|----------|
| Abstract                 | 3        |
| Introduction             | 4        |
| Objectives               | 5        |
| Scopes of study          | 5        |
| Modeling approach        | 6        |
| Input data               | 7        |
| Use of tolls/exercises   | 8        |
| Final Output             | 9        |
| <b>Expected Outcomes</b> | 10       |
| References               | 11       |

Abstract: Scarcity of land for establishing Airport in most large urban areas is one of the serious and growing potential problems nowadays. Landfill site selection in urban areas is a critical issue due to its huge impact on the economy, ecology, and the environmental health. Therefore, numerous criteria must be considered and the selection process is a complicated since it has to integrate social, environmental and technical parameters. In this study, the most suitable candidate sites for locating a domestic airport, as a case study, area are determined by using an integration of the Geographical Information System (GIS) and Multi Criteria Decision Making (MCDM) method. For this purpose, seven input map layers are prepared by GIS.

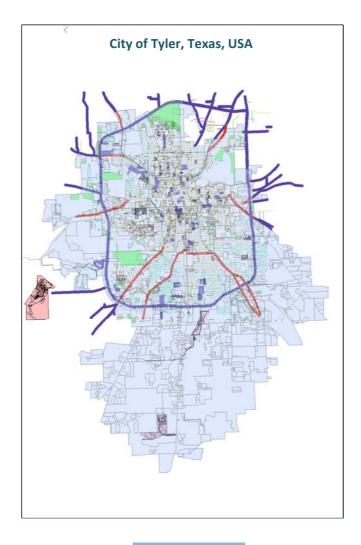

Map 1: Study Area

#### Introduction

Choosing suitable location for various urban facilities is a gigantic task for city planners and managers because it involves a lot of factors and decision dilemmas like finding and managing land parcels, land prices, connectivity, nature of services, services areas etc. The concept of this model deals with the meeting of possible factors those are involved choosing optimum location by the technique of GIS as a tool. In this study, the planners of a city have been asked to find suitable out location for establishing a new domestic airport close proximity to city limit whether the residents of the city can have a easier access to that service. The City of Tyler of Texas is taken as case study to show the model.

Map 2: Represents the major components of the City of Tyler

# **Objectives**

**Primary Objective:** To build a model for deciding the best possible location on the basis of different criteria.

**Secondary Objective:** To learn how to use the different GIS tolls in respect to real world application.

## Scope of the study

**Dilemmas arise:** The City Tyler municipality wants to provide a new domestic airport proximity to city boundary. Then the Municipality decided to give the responsibility to urban planning division to choose the optimum location in terms of factors decision involving in making process. Now, the Municipal planner wants to out the optimum location which must meet the following condition or criteria:

- Close proximity to Highway
- Vacant Land
- An area of more than 300 acre

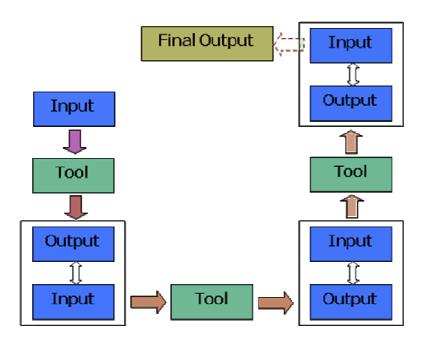

Figure 1: Basic design process

## Modeling approach

Basically the model will work on the basis of three factors like input data, tools and output data. To get the final output, there will be several operations until desired output. getting When starting with an input data, an appropriate tool will be used to get the next step output, then this output will further used as input for another process. In this way it will continue until getting the final output that means desired location.

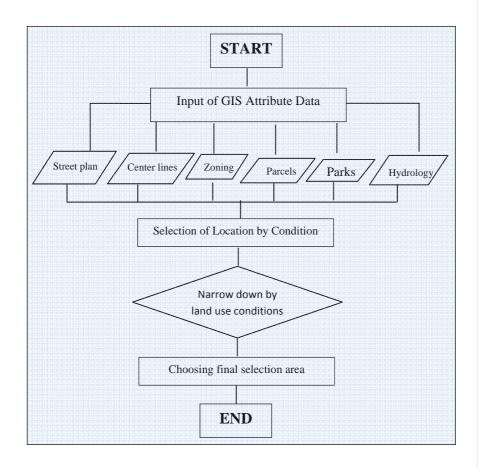

Figure 2: Flow Chart of the study

### **Input Data**

GIS data: City of Tyler,

Texas, USA

Source: Internet

Data set: shapefiles

- Street Plan
- Center lines
- Zoning
- Parcels
- Parks
- Hydrology

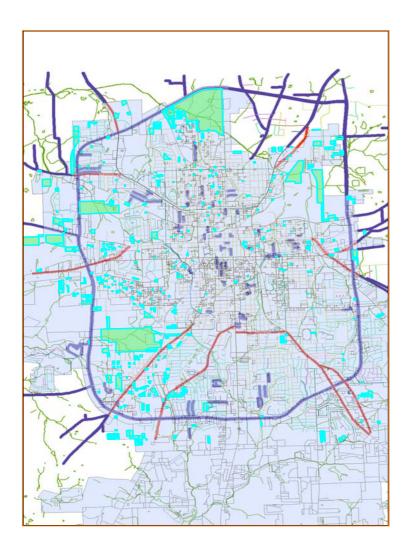

Map 3: Represents Buffering of possible locations

#### Use of tolls/Exercises

- Querying Data including identifying, selecting, finding and hyper-linking features, selecting features by attributes
- Joining and relating tables
- Selecting features by locations including using location queries, combining attribute and location queries
- Preparing data for analysis including dissolving features, clipping layers
- Analyzing spatial features including buffering features, overlaying data

Map 4: Represents Potential locations

#### **Final Output**

Selecting condition of domestic Airport by using GIS is summarized below:

Firstly, it should be out of the service effective distance area 200 feet proximity to Highway.

Secondly, it should be a vacant land

Thirdly, the size of the plot must be large enough and close proximity to city loop. The finding plots are shown by the map 4. So it is thought that the finding three potential locations could meet the GIS data requirements.

Finally, when it is searched by considering minimum area required by the service, the operation does not support to select any particular location.

Potential Locations

Therefore, the result means that there will be no desired location for Domestic Airport proximity to city boundary. And, the policy maker should search for alternative locations.

# **Expected Outcome**

| This model will help city planners to decide the optimum location of the various services on the basis of evidence                                     |
|----------------------------------------------------------------------------------------------------|
| It reduces the time of decision making process                                                                                                    |
| Helps alleviating decision dilemmas which are commonly found                                                                                           |
| Make sure the proper distribution system among the services                                                                                            |
| Helps identifying in the further research, monitoring and evaluation of the infrastructure and services system of existing and future planning process |
| Ultimately this model will reduce the municipal budget as it makes sure the balance distribution of the services                                       |

# References

City Tyler GIS database (<a href="http://www.smithcountymapsite.org/webshare/data.htm">http://www.smithcountymapsite.org/webshare/data.htm</a>)

Getting to Know ArcGIS desktop, ESRI Press, Redlands, California